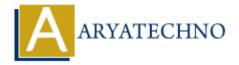

# React - ES6 Classes

**Topics**: React IS

Written on January 01, 2024

In React, ES6 classes are commonly used to define components, especially class components. Class components have been a fundamental part of React since its early versions. Here's a brief overview of how ES6 classes are used in React:

## **Class Components:**

In React, components can be defined as ES6 classes that extend from React.Component. These class components have a render method that returns the JSX representing the component's UI. Here's a basic example:

#### jsx code

```
import React, { Component } from 'react';
class MyComponent extends Component {
  render() {
    return <div>Hello, React!</div>;
  }
}
export default MyComponent;
```

In the above example:

- MyComponent is a class that extends React.Component.
- The render method is where you define what the component should render. It returns JSX, which gets converted to HTML.

#### **Constructor and State:**

You can use the constructor in a class component to initialize state or bind methods. State is an important concept in React for managing the internal state of a component.

#### jsx code

```
import React, { Component } from 'react';
class Counter extends Component {
  constructor(props) {
```

```
super(props);
    this.state = {
      count: 0,
    };
  }
  render() {
    return (
      <div>
        Count: {this.state.count}
        <button onClick={() => this.setState({ count: this.state.count + 1
})}>
          Increment
        </button>
      </div>
    );
  }
}
export default Counter;
```

## **Event Handling:**

In class components, you often define event handlers as methods within the class. For example:

### jsx code

```
import React, { Component } from 'react';

class ButtonClicker extends Component {
   handleClick = () => {
      console.log('Button clicked!');
   };

render() {
   return <button onClick={this.handleClick}>Click me</button>;
   }
}

export default ButtonClicker;
```

## **Lifecycle Methods:**

Class components have lifecycle methods that you can override to perform actions at specific points in a component's life cycle. Common lifecycle methods include componentDidMount, componentDidUpdate, and componentWillUnmount.

#### jsx code

```
import React, { Component } from 'react';
```

```
class LifecycleExample extends Component {
   componentDidMount() {
     console.log('Component mounted');
   }

   componentDidUpdate() {
     console.log('Component updated');
   }

   componentWillUnmount() {
     console.log('Component will unmount');
   }

   render() {
     return <div>Check the console for lifecycle messages</div>;
   }
}

export default LifecycleExample;
```

© Copyright **Aryatechno**. All Rights Reserved. Written tutorials and materials by <u>Aryatechno</u>